## CSE 120, Section 12

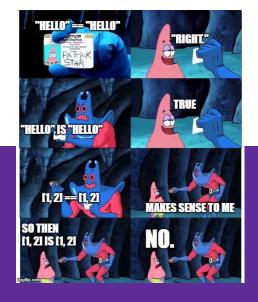

#### **Important Dates**

| Date and Time        | Туре        | Assignment    |
|----------------------|-------------|---------------|
| Thursday, 2/13       | Checkoff    | Color Filters |
| Friday, 2/14         | Checkoff    | Arrays & Elli |
| Friday, 2/14 lecture | Quiz        | Quiz 3        |
| Monday 2/17          | Vacation :) | No class!     |

#### 1:1 meetings - sign up on Piazza!

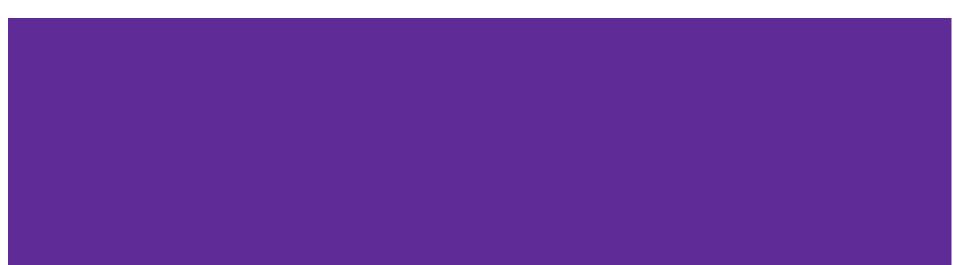

## Elli

Arrays - like a list of variablesWhile loops let us update themVariable scope

**Color Filters** 

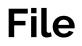

Make a new folder

Put the image in that folder

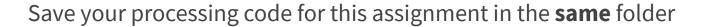

Write down the width and height of photo - pixels

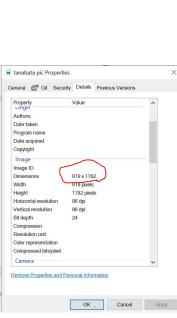

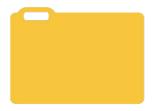

#### **Processing file**

Need global variable of type PImage (this goes before setup):

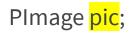

color c;

Inside void setup(){} set the size so that it is equal to the width and height of your photo

After that, still inside setup:

pic = loadImage("greatPic.jpg"); //pic being the variable name

#### Void draw(){

image(pic, 0, 0); //pic being the variable name from the last slide

loadPixels(); //makes you an array called pixels[]

c = mouseX + mouseY\*width;

```
println(int(red(c)) + " " + int(green(c)) + " " + int(blue(c)));
```

#### Linearizing a Picture

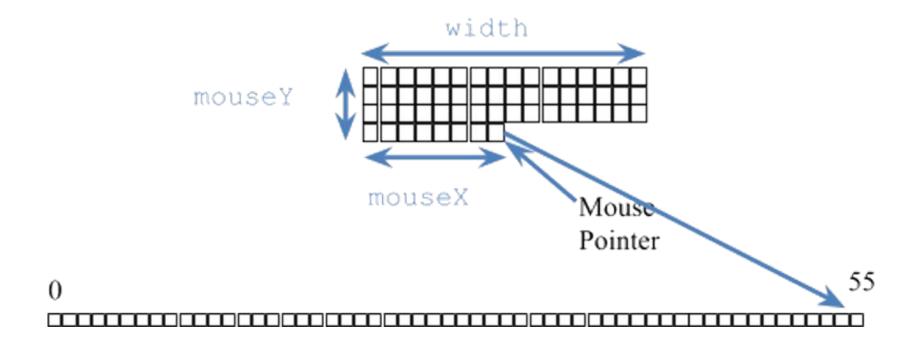

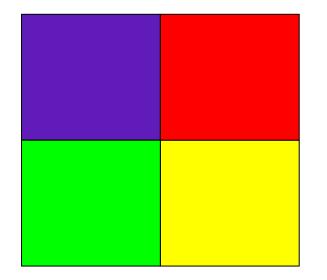

# Now that you've loaded an image into Processing

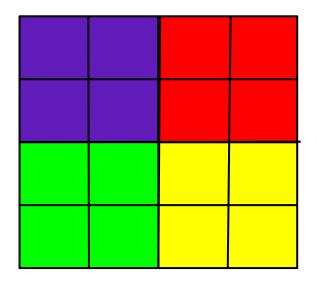

The grid represents the pixels in the image, so each grid square represents one pixel.

- IoadPixels()
  - Loads a snapshot of what is currently on your canvas into an array pixels[]
- pixels[]
  - An array that stores all the values of the pixels on the canvas
  - Stores values of the color datatype

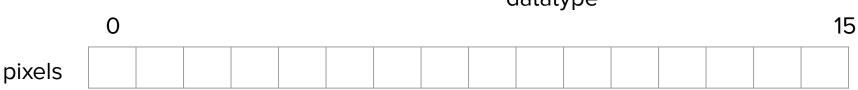

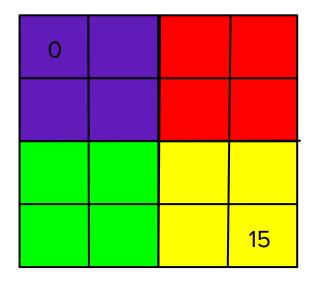

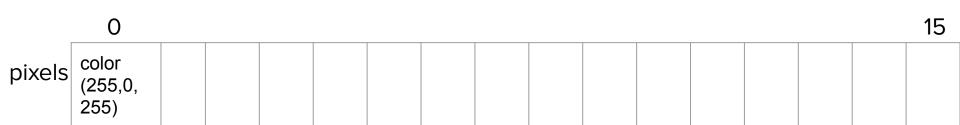

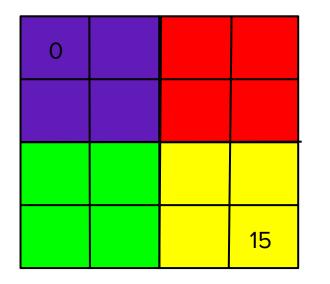

What does pixels[6] return?

What does pixels[15] return?

What does pixels[16] return?

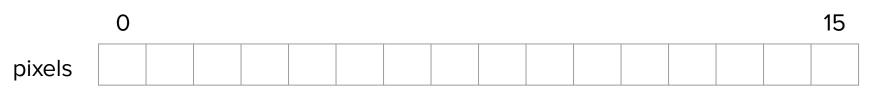

#### **Color Filters**

keyPressed() function - if statements to check if 'r' is pressed

Then refill pixels with pixels[i] = color( red(pixels[i]), 0, 0 ); with a loop

draw() { updatePixels();}

#### Restore

keyPressed() - for not 'r'

Redraw picture - image()

- loadPixels()

#### More colors

Repeat for red with

- 'g' green
- 'b' blue
- 'c' green + blue -> cyan
- 'y' red + green -> yellow
- 'm' red + blue -> magenta
  - REMINDER red =
    - keyPressed() function if statements to check if 'r' is pressed
    - Then refill pixels with pixels[i] = color( red(pixels[i]), 0, 0 ); with a loop

#### Checkoff

# Worksheet!(?)

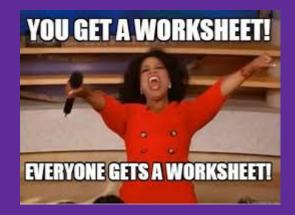

# Friday office hours?

### Worktime

- Color Filters
- Arrays & Elli
- Quiz studying